## カリキュラム

機構施設名: 和歌山職業能力開発促進センター 実施機関名: 株式会社 東京ナレッジプラン

データベースソフト活用

## (D)データ活用 データベースを活用したデータ処理(応用編)

コースのねらい |業務の効率化を目指し、データベースソフトの機能であるデータ間の関係性を利用した処理や目的にあった<br>コースのねらい |データの抽出・更新処理、ユーザの入出力画面の作成方法を習得する。

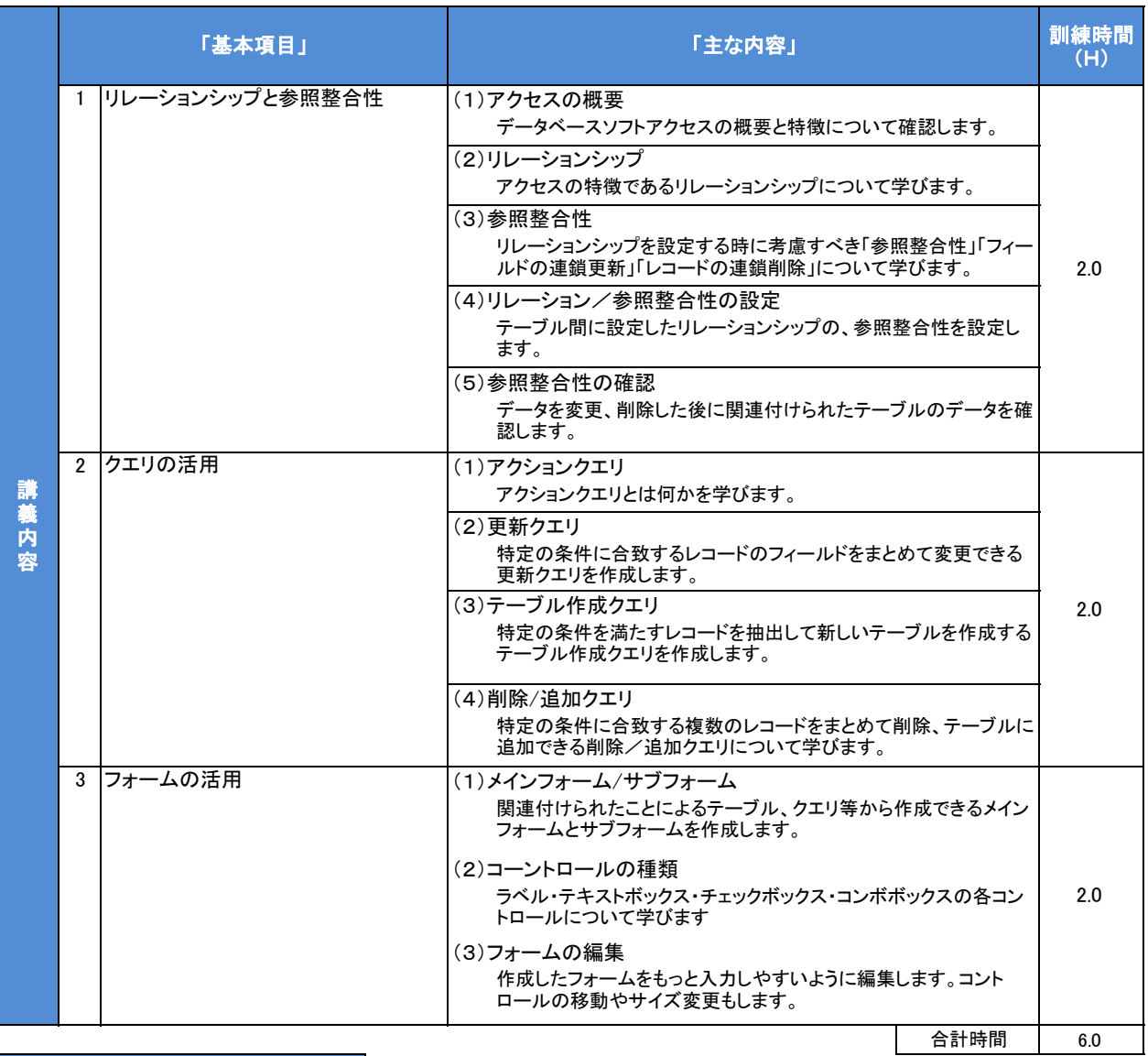

## カリキュラム作成のポイント

**il 参考 / - /ホ 用 -ナ て +総 用 - 体** 

各項目、実習を行いながらの講習になります。リレーションを設定することにより複数のテーブルをつなぎます。同一項目の複数入力・入力ミ スを軽減し、作業効率を目指します。入力しやすいフォームを作成し、誰でもが入力しやすくします。

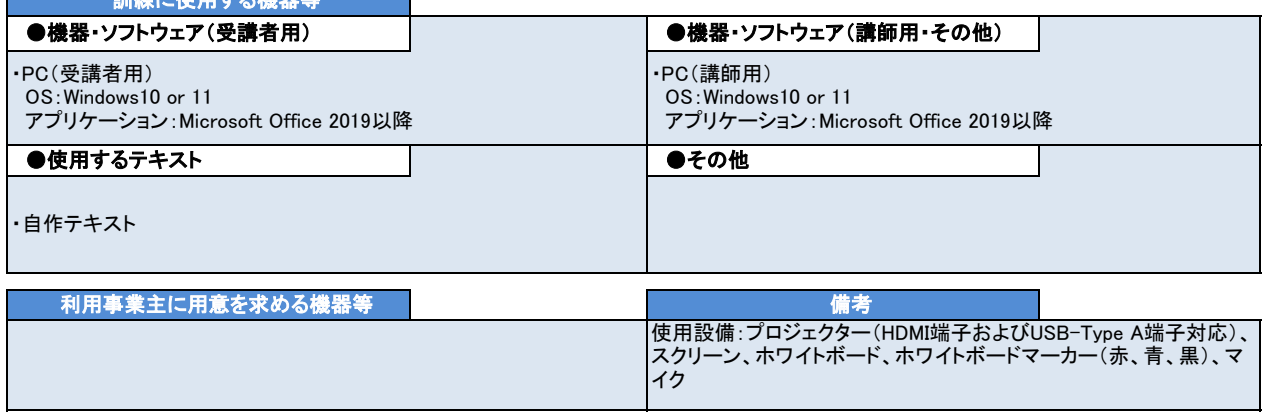